## Geschäftstagekalender für 2022. (Lettland) [TIMESLES.COM](https://timesles.com)

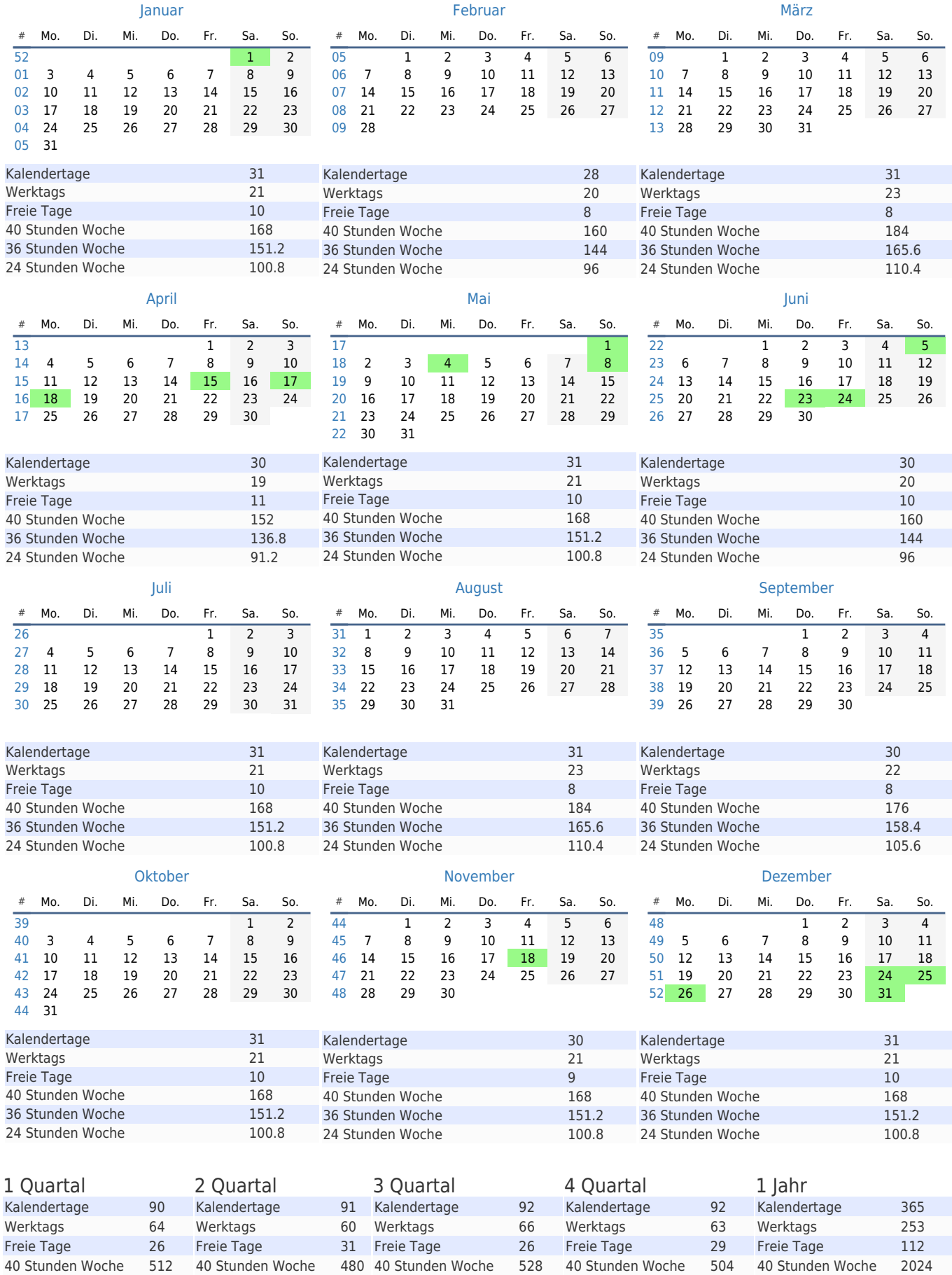

36 Stunden Woche 460.8 36 Stunden Woche 432 36 Stunden Woche 475.2 36 Stunden Woche 453.6 36 Stunden Woche 1821.6 24 Stunden Woche 307.2 24 Stunden Woche 288 24 Stunden Woche 316.8 24 Stunden Woche 302.4 24 Stunden Woche 1214.4